# **Erweiterungen und Anwendungen der linearen Optimierung**

# **2.1 Sensitivitätsanalyse**

Bisher waren wir davon ausgegangen, dass in einem linearen Optimierungsproblem

 $P: \quad \max c^{\mathsf{T}} x \quad \text{s.t.} \quad Ax \leq b, \quad x \geq 0$ 

die Daten  $A$ ,  $b$  und  $c$  bekannte und konstante Größen sind. Häufig besteht jedoch eine gewisse Unsicherheit über die konkrete Festlegung dieser Eingangsgrößen, oder es muss von vornherein mit Anpassungen an sich ändernde ökonomische oder technische Randbedingungen gerechnet werden.

Variationen der Eingangsgrößen beeinflussen natürlich die optimalen Punkte und optimalen Werte. Gegenstand der Sensitivitätsanalyse ist es, diesen Einfluss für kleine Störungen der Eingangsgrößen zu untersuchen. Die Auswirkung großer Anderungen in den Eingangsgrößen ist Inhalt des nachfolgenden Abschnitts 2.2.

Wir werden uns im Folgenden auf die Anderung des optimalen Wertes  $z^*$  unter kleinen Störungen von  $b$  und  $c$  konzentrieren. Zum Verhalten optimaler Punkte sowie zu Störungen von A verweisen wir auf die weiterführende Literatur [16, 36].

## **2.1.1 Eindeutigkeit optimaler Punkte**

Zur Untersuchung der Sensitivitäten treffen wir Nichtdegeneriertheitsvoraussetzungen, die in Anwendungen häufig erfüllt sind und durch die die Analyse besonders ubersichtlich wird. Wie wir zur Motivation von Stoppregel I in Abschnitt 1.6 schon ¨ beobachtet hatten, besitzt die aus einem Simplex-Tableau abgelesene Zielfunktion explizit die Gestalt

$$
\sum_{j: x_j \text{ NBV}} c_j x_j + z_0
$$

mit  $c_j = -\bar{c}_j$  für alle auftretenden j. Die aus dem Tableau abgelesene Basislösung  $\tilde{x}$  erfüllt dabei wegen der Definition der Nichtbasisvariablen

$$
\sum_{j: x_j \text{ NBV}} c_j \tilde{x}_j + z_0 = z_0.
$$

Ist das Tableau ein Endtableau, an dem Stoppregel I erfullt ist, so gilt außerdem ¨  $c_j \leq 0$  für alle j, und  $\tilde{x}$  ist ein optimaler Punkt. Um die Eindeutigkeit von  $\tilde{x}$  als Optimalpunkt zu garantieren, untersuchen wir die Zielfunktionswerte fur beliebige ¨ zulässige Punkte  $x \in \mathbb{M}_P$  mit  $x \neq \tilde{x}$ .

Jeder zulässige Punkt  $x \in \mathbb{M}_P \setminus \{\tilde{x}\}\$ erfüllt nicht nur die Nichtnegativitätsbedingungen  $x_j \geq 0$ , sondern es muss auch für mindestens eine Nichtbasisvariable  $x_j > 0$ gelten. Dies liegt daran, dass das Nullsetzen der Nichtbasisvariablen (auch im primal degenerierten Fall) einen eindeutigen Punkt definiert, hier also den optimalen Punkt  $\tilde{x}$ .

Mittlerweile wissen wir außerdem, dass die Zahlen  $\bar{c}_i$  gerade die Werte der dualen Basisvariablen im Endtableau sind. Duale Nichtdegeneriertheit ist also gleichbedeutend mit  $\bar{c}_j > 0$ , d.h.  $c_j < 0$ , für alle j. Unter dualer Nichtdegeneriertheit erfüllen damit alle  $x \in \mathbb{M}_P \setminus {\tilde{x}}$  die strikte Ungleichung

$$
\sum_{j: x_j \text{ NBV}} c_j x_j + z_0 < z_0 = \sum_{j: x_j \text{ NBV}} c_j \tilde{x}_j + z_0,
$$

können also nicht gleichfalls optimal sein. Wir haben folgendes Resultat gezeigt:

## **Satz 2.1.**

Zu einem linearen Optimierungsproblem P sei x<sup>∗</sup> ein dual nichtdegenerierter optimaler Punkt. Dann ist x<sup>∗</sup> eindeutiger optimaler Punkt, d.h. die Menge der primal optimalen Punkte  $\mathbb{M}_P^* = \{x \in \mathbb{M}_P | c^{\mathsf{T}} x = c^{\mathsf{T}} x^*\}$  besitzt nur das Element  $x^*$ .

Völlig analog erhält man das dazu duale Ergebnis:

# **Korollar 2.2.**

Zu einem linearen Optimierungsproblem P sei y<sup>∗</sup> ein primal nichtdegenerierter optimaler Punkt des Dualproblems D. Dann ist y<sup>∗</sup> eindeutiger optimaler Punkt von D, d.h. die Menge der dual optimalen Punkte  $\mathbb{M}_D^* = \{y \in \mathbb{M}_D | b^{\intercal}y = b^{\intercal}y^*\}$ besitzt nur das Element y<sup>∗</sup>.

Insbesondere sind für eine primal-dual nichtdegenerierte Basislösung  $(x^*, y^*)$ sowohl x<sup>∗</sup> eindeutiger optimaler Punkt des Primalproblems als auch y<sup>∗</sup> eindeutiger optimaler Punkt des Dualproblems.

Beispiel 2.1 (Beispiel 1.2 - Fortsetzung 12).

Dem Endtableau

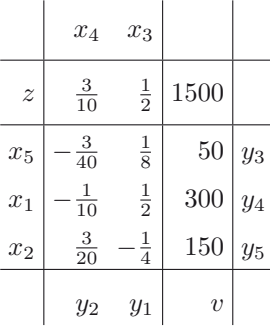

entnimmt man wegen  $y_1^*, y_2^* > 0$ , dass  $x^* = (300, 150, 0, 0, 50)^{\dagger}$  dual nichtdegeneriert ist. Nach Satz 2.1 ist  $x^*$  also eindeutiger optimaler Punkt. Dies stimmt neriert ist. Nach Satz 2.1 ist x<sup>∗</sup> also eindeutiger optimaler Punkt. Dies stimmt natürlich mit der geometrischen Situation in Abbildung 1.2 überein.

Wegen  $x_1^*, x_2^*, x_5^* > 0$  ist außerdem  $y^* = (1/2, 3/10, 0, 0, 0)^\intercal$  primal nichtdege-<br>iert. Nach Korollar 2.2 ist also auch der dual optimale Punkt eindeutig neriert. Nach Korollar 2.2 ist also auch der dual optimale Punkt eindeutig.  $\Diamond$ 

### 2.1.2 Störungen der Zielfunktion

Im Folgenden untersuchen wir, wie ein primal-dual nichtdegenerierter primal optimaler Punkt $x^*$ mit Optimalwert  $z^*$  auf kleine Störungen von  $c$  reagiert. Für Beispiel 1.2 ist dies in Abbildung 2.1 illustriert. Störungen von c bei Problemen im  $\mathbb{R}^2$ führen zu Verschiebung und Drehung der Höhenlinien der Zielfunktion  $f(x) = c^{\intercal} x$ . Aus der Geometrie des Problems in Abbildung 2.1 ist zunächst anschaulich klar, dass der eindeutige optimale Punkt  $x^* = (300, 150)^{\text{T}}$  unter *kleinen* Störungen von  $c$  seine Position nicht verändert. Bezeichnet man die Menge der optimalen Punkte des Problems zu gestörtem $c$ mit $M_P^*(c)$ , so gilt also

$$
M_P^*(c) = \{x^*\}
$$

für hinreichend kleine Störungen von  $c$ .

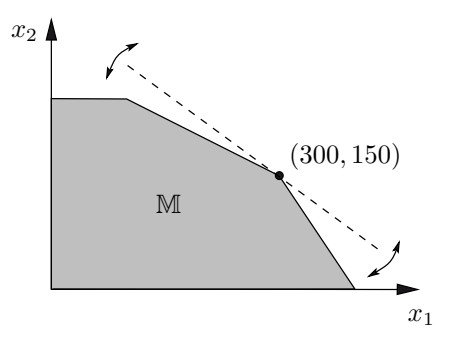

**Abb. 2.1.** Störung von  $c$ 

Für höhere Dimensionen lässt sich dasselbe Resultat mit Hilfe von Stetigkeitsargumenten erzielen, die sich wie folgt grob skizzieren lassen: Ist  $(x^*, y^*)$  eine primal-dual nichtdegenerierte Basislösung, so hängen sowohl  $x^*(c)$  als auch  $y^*(c)$ stetig von c ab. Da alle Basisvariablen von  $x^*$  positiv sind, bleiben sie es aufgrund der Stetigkeit auch im Punkt  $x^*(c)$ , wenn die Störung in c hinreichend klein ist. Somit besitzen  $x^*$  und  $x^*(c)$  aber auch dieselben Nichtbasisvariablen, so dass in beiden Fällen derselbe Punkt definiert wird. Für eine ausführlichere Beweisführung (für den allgemeineren nichtlinearen Fall) verweisen wir auf  $[26]$ .

Während der optimale Punkt  $x^*(c)$  unter kleinen Störungen von c unverändert bleibt, ändert sich allerdings der optimale Wert, denn es gilt

$$
z^*(c) = c^\mathsf{T} x^*(c) = c^\mathsf{T} x^*.
$$

Beispiel 2.2 (Beispiel 1.2 - Fortsetzung 13).

Der optimale Punkt  $x^* = (300, 150, 0, 0, 50)$ <sup>T</sup> besitzt den optimalen Wert  $z^* = 1500$ . Während der optimale Punkt sich unter kleinen Störungen von c nicht verändert, lautet der optimale Wert dann

$$
z^*(c) = c^\mathsf{T} x^* = 300c_1 + 150c_2 + 50c_5.
$$

Damit hat beispielsweise eine Störung im Zielfunktionskoeffizienten  $c_1$  eine doppelt so große Auswirkung auf den optimalen Wert wie eine Störung in  $c_2$ .

## 2.1.3 Störungen der rechten Seite

Aus ökonomischer Sicht sehr wichtig sind die analogen Aussagen zur Reaktion von  $x^*$  und  $z^*$  auf Änderungen des Vektors b der rechten Seiten. In Beispiel 1.2 modellieren sie Störungen der Kapazitätsbeschränkungen an Maschinenstunden, Rohstoffen und verfugbarer Arbeitszeit, wie Abbildung 2.2 veranschaulicht. ¨

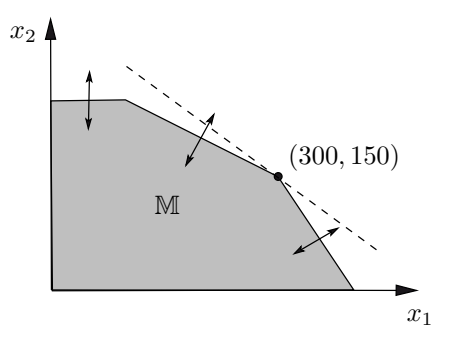

**Abb. 2.2.** Störung von  $b$ 

Im Gegensatz zu Störungen von c verschiebt sich offenbar der optimale Punkt  $x^*(b)$  unter Störungen von b. Wie angekündigt wollen wir die Abhängigkeit des optimalen Punktes aber nicht vertiefen, sondern konzentrieren uns auf die Abhängigkeit des optimalen Wertes z<sup>∗</sup> von b.

Aus der Formel  $z^*(b) = c^{\intercal} x^*(b)$  ist dazu zunächst wenig zu entnehmen. Allerdings gilt nach dem starken Dualitätssatz (Satz 1.20) die Beziehung

$$
z^*(b) = c^{\mathsf{T}} x^*(b) = b^{\mathsf{T}} y^*(b),
$$

wobei y<sup>∗</sup>(b) den gestörten dual optimalen Punkt bezeichnet. Die entscheidende Be- $\alpha$ obachtung ist, dass für Störungen von  $b$  im Dualproblem genau die Situation vorliegt, die wir in Abschnitt  $2.1.2$  für das Primalproblem bei Störungen von c untersucht haben, denn  $b^{\intercal}y$  ist die Zielfunktion des Dualproblems. Für eine primal-dual nichtdegenerierte zulässige Basislösung  $(x^*, y^*)$  bleibt also  $y^*(b)$  unter Störungen von b unverändert, und wir erhalten folgendes Ergebnis:

#### **Satz 2.3.**

Für eine primal-dual nichtdegenerierte zulässige Basislösung  $(x^*, y^*)$  verhält der optimale Wert sich unter hinreichend kleinen Störungen von b nach der Formel

$$
z^*(b) = b^{\mathsf{T}}y^*.
$$

Beispiel 2.3 (Beispiel 1.2 - Fortsetzung 14).

Der optimale Punkt  $x^* = (300, 150, 0, 0, 50)$ <sup>T</sup> besitzt den optimalen Wert  $z^* =$ 1500, und der dual optimale Punkt lautet  $y^* = (1/2, 3/10, 0, 0, 0)$ <sup>T</sup>. Unter kleinen Störungen von b lautet der optimale Wert nach Satz 2.3 also

$$
z^*(b) = b^{\mathsf{T}}y^* = \frac{1}{2}b_1 + \frac{3}{10}b_2.
$$

Damit hat eine Störung in der Kapazitätsschranke  $b_1 = 1200$  der Maschinenstunden eine größere Auswirkung auf den optimalen Wert als eine Störung in der verfügbaren Rohstoffmenge  $b_2 = 3000$ . Eine kleine Störung in der Anzahl der verfügbaren Arbeitsstunden <sup>b</sup>3 hat hingegen keinerlei Auswirkungen auf den optimalen Wert, was aus Abbildung 2.2 auch anschaulich klar ist.

Okonomisch interpretieren lassen sich *positive* Störungen von  $b$  etwa wie folgt: Die Investition in eine Einheit der Maschinenstunden erhöht den Gewinn um  $1/2$ und die Investition in eine Einheit der maximalen Rohstoffmenge um 3/10. Eine Investition in die Anzahl der Arbeitsstunden ist aus dieser Sicht hingegen sinnlos.

 $\Diamond$ 

#### **2.1.4 Schattenpreise**

Wie in diesem Beispiel lässt sich der Wert  $y_i^*$  stets als "Wichtigkeit" der Restriktion  $i$  für den optimalen Wert interpretieren. Aus diesem Grund nennt man die Werte der dual optimalen Lösung auch **Schattenpreise** der Restriktionen oder auch **Opportunit¨atskosten**.

Schattenpreise lassen sich also zur Unterstützung der Entscheidung heranziehen, in welche Restriktion (geringe) Investitionsmittel fließen sollten, um eine möglichst hohe Auswirkung auf den optimalen Wert (z.B. den Gewinn) zu erzielen. Hierbei ist allerdings darauf zu achten, dass die einzelnen Restriktionen häufig in unterschiedlichen Einheiten gemessen werden, die nicht direkt vergleichbar sind. In Beispiel 1.2 kann etwa die Investition in eine Einheit der Maschinenstunden erheblich teurer sein als in eine Einheit der Rohstoffmenge:

### Beispiel 2.4 (Beispiel 1.2 - Fortsetzung 15).

Der Preis für eine Maschinenstunde sei $50 \in ,$ der Preis für eine Rohstoffeinheit betrage 10  $\in$ . Mit Investitionsmitteln in Höhe von 100  $\in$  lassen sich demnach entweder die Maschinenkapazität um 2 Stunden ausbauen oder die verfügbare Rohstoffmenge um 10 Einheiten. Die Auswirkungen auf den Gewinn sind

$$
z^*(b) - z^* = \frac{1}{2}(1200 + 2) + \frac{3}{10}3000 - 1500 = \frac{1}{2} \cdot 2 = 1
$$

bei Investition in die Maschinenstunden und

$$
z^*(b) - z^* = \frac{1}{2}1200 + \frac{3}{10}(3000 + 10) - 1500 = \frac{3}{10} \cdot 10 = 3
$$

bei Investition in die Rohstoffmenge. Obwohl die Schattenpreise 1/2 > 3/10 erfüllen, ist also eine Investition in die Rohstoffmenge sinnvoll.  $\diamond$ 

Möchte man die Wichtigkeit von Restriktionen anhand von Schattenpreisen vergleichen, ist folglich darauf zu achten, dass sie entweder in denselben Einheiten gemessen werden, oder die Schattenpreise sind entsprechend anzupassen. In Beispiel 1.2 lassen sich entweder die Restriktionen durch Bepreisung auf die Einheit Euro bringen,

$$
150x_1 + 100x_2 \le 60.000
$$
  

$$
50x_1 + 100x_2 \le 30.000,
$$

was auf eine duale Lösung mit  $y_1^* = 1/100$  und  $y_2^* = 3/100$  führt, oder man dividiert<br>die zu den unskalierten Bestriktionen berechneten Dualyzriablen durch die Preise die zu den unskalierten Restriktionen berechneten Dualvariablen durch die Preise der Einheiten:  $y_1^*/50 = (1/2)/50 = 1/100$ ,  $y_2^*/10 = (3/10)/10 = 3/100$ . Auch im Allgemeinen haben beide Vorgehensweisen denselben Effekt und ermöglichen die korrekte Ermittlung der Wichtigkeit einer Restriktion.

# **2.2 Parametrische lineare Optimierung**

Die parametrische lineare Optimierung umfasst die in Abschnitt 2.1 diskutierte Sensitivitätsanalyse, macht zudem aber auch Aussagen über  $\textit{große}$  Änderungen der Eingangsdaten A, b und c. Die Unterscheidung zwischen großen und kleinen Anderungen ist dadurch bedingt, dass hinreichend kleine Anderungen für eine primaldual nichtdegenerierte zulässige Basislösung keinen Basiswechsel verursachen. Aus geometrischer Sicht bedeutet dies für Beispiel 1.2, dass unter kleinen Störungen von c der optimale Punkt x<sup>∗</sup> unverändert bleibt, und dass er sich unter kleinen Störungen von b zwar verschiebt, aber als Schnittpunkt derselben Restriktionsgeraden definiert bleibt (vgl. Abb. 2.2).

Große Anderungen in den Eingangsdaten können offensichtlich dazu führen, dass sich auch die Basis des optimalen Punktes ändert. Wir untersuchen im Folgenden wieder nur den Einfluss von Anderungen in  $b$  und  $c$ , im Gegensatz zu Abschnitt 2.1 aber sowohl auf optimale Werte als auch auf optimale Punkte.

## **2.2.1 Variation der rechten Seite**

Anstatt beliebige Anderungen in allen Einträgen von b zuzulassen, konzentrieren wir uns auf große Änderungen in *einem* Eintrag von b und, etwas allgemeiner, auf eindimensionale Änderungen der Form

$$
b(t) = b + t\beta
$$

mit einem konstanten Vektor  $\beta \in \mathbb{R}^m$  und dem eindimensionalen Parameter  $t \in \mathbb{R}$ . Wählt man für  $\beta$  speziell einen Einheitsvektor  $e_i$ , so erhält man

$$
b(t) = (b_1, \ldots, b_{i-1}, b_i + t, b_{i+1}, \ldots, b_m)^{\mathsf{T}},
$$

also gerade eine Änderung des Eintrags  $b_i$  um t. Wir unterstreichen, dass  $\beta$  allerdings nicht notwendigerweise als Einheitsvektor gewählt werden muss.

Beispiel 2.5 (Beispiel 1.2 - Fortsetzung 16).

Die Wahl  $\beta = 1000e_2$  führt auf

$$
b(t) = b + t\beta = \begin{pmatrix} 1200 \\ 3000 + 1000t \\ 125 \end{pmatrix},
$$

also auf die Änderung der verfügbaren Rohstoffmenge um 1000*t*. Geometrisch führt die Variation von  $t$  zu einer Parallelverschiebung der zur Rohstoffrestriktion gehörenden Restriktionsgeraden, während sowohl die anderen Restriktionen als auch die Zielfunktion unverändert bleiben. Insbesondere verändert sich die Gestalt der zulässigen Menge M(t) in Abhängigkeit von t, wobei natürlich  $\mathbb{M}(0) = \mathbb{M}$ gilt. Abbildung 2.3 illustriert, dass hinreichend große Änderungen  $t$  von  $b_2$  zu Basiswechseln beim optimalen Punkt bzw. zu einer leeren zulässigen Menge  $\mathbb{M}(t)$ führen.

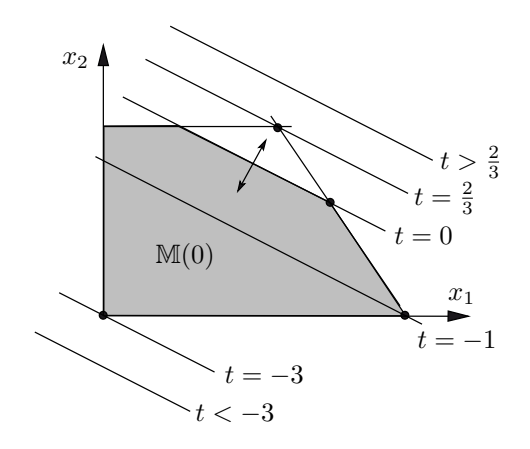

**Abb. 2.3.** Große Änderungen  $t$  von  $b_2$ 

Allgemein betrachten wir also ein von dem eindimensionalen Parameter  $t \in \mathbb{R}$ abhängiges lineares Optimierungsproblem der Form

$$
P(t)
$$
: max  $c^{\mathsf{T}} x$  s.t.  $Ax \leq b + t\beta$ ,  $x \geq 0$ .

Wir suchen die von t abhängigen optimalen Werte  $z^*(t)$  von  $P(t)$  sowie die Mengen der optimalen Punkte

$$
\mathbb{M}^*(t) \ = \ \{ x \in \mathbb{M}(t) | \ c^{\mathsf{T}} x = z^*(t) \}
$$

oder zumindest einen Vertreter  $x^*(t) \in \mathbb{M}^*(t)$ . Wie in Beispiel 2.5 bleibt ausgehend von einer primal-dual nichtdegenerierten zulässigen Basislösung für hinreichend kleine Anderungen von  $t$  die Basis des optimalen Punktes zunächst erhalten, und es ändern sich lediglich die Werte der Basisvariablen. Mit zunehmendem oder abnehmendem t verändert sich an gewissen Schwellenwerten dann auch die Basis, und dies im Allgemeinen sogar mehrfach. Es existieren in Abhängigkeit von  $t$  also verschiedene **Optimalitätsbereiche**, in denen der optimale Punkt jeweils eine feste Basis besitzt.

Diese Optimalitätsbereiche sowie die zugehörigen Basislösungen lassen sich mit Hilfe von erweiterten Simplex-Tableaus ermitteln. Hierzu betrachten wir simultan zwei rechte Seiten, nämlich b und β. Die zusätzliche rechte Seite β wird nach den ublichen Regeln im erweiterten Tableau mittransformiert, ohne Einfluss auf die ¨ Wahl des Pivotelements zu nehmen. In einem ersten Schritt ermitteln wir einen optimalen Punkt für  $t = 0$ , dessen Existenz sowie dessen primal-duale Nichtdegeneriertheit wir der Einfachheit halber voraussetzen.

## Beispiel 2.6 (Beispiel 1.2 - Fortsetzung 17).

Das ursprüngliche Problem, erweitert um die rechte Seite  $\beta = (0, 1000, 0)$ <sup>T</sup>, führt auf die folgenden Anfangs- und Endtableaus für  $t = 0$ :

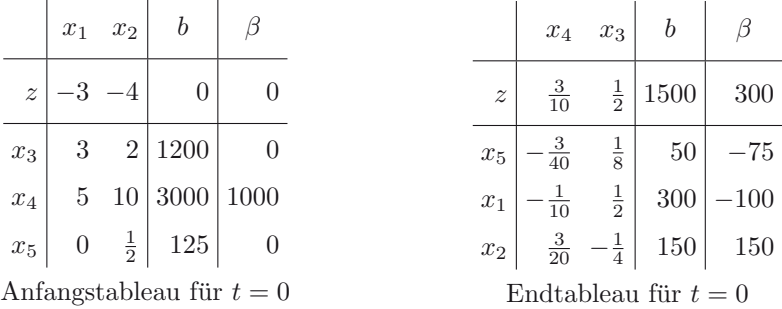

Als Zusatzinformation im Vergleich zur Rechnung ohne zweite rechte Seite β erhalten wir daraus, dass

$$
x(t) = \begin{pmatrix} 300 - 100t \\ 150 + 150t \\ 0 \\ 0 \\ 50 - 75t \end{pmatrix}
$$

für alle  $t \in \mathbb{R}$  eine Basislösung des Problems  $P(t)$  ist. Allerdings wird  $x(t)$  nicht für beliebige  $t \in \mathbb{R}$  primal *zulässige* Basislösung sein, da nicht notwendigerweise  $x(t) > 0$  gilt. Andererseits ist  $x(t)$  genau für diejenigen t optimaler Punkt von  $P(t)$ , für die die Nichtnegativitätsbedingung  $x(t) \geq 0$  erfüllt ist. Explizit bedeutet dies, dass die drei Ungleichungen

$$
300 - 100t \ge 0, \qquad 150 + 150t \ge 0, \qquad 50 - 75t \ge 0
$$

gleichzeitig erfüllt sein müssen. Dies ist genau für

$$
-1 \ \leq \ t \ \leq \ \frac{2}{3}
$$

der Fall, so dass wir für t aus dem Optimalitätsbereich  $[-1, 2/3]$  den optimalen Punkt  $x^*(t) = (300 - 100t, 150 + 150t, 0, 0, 50 - 75t)$ <sup>T</sup> erhalten. Seinen optimalen Wert lesen wir aus dem obigen Endtableau als

$$
z^*(t) \ = \ 1500 + 300t
$$

ab.  $\Diamond$ 

Da die Endpunkte eines Optimalitätsbereichs dadurch definiert sind, dass eine primale Basisvariable den Wert null annimmt, sind die zugehörigen optimalen Punkte primal degeneriert. Das Verlassen des Optimalitätsbereichs würde zu primal unzulässigen Punkten führen, während gleichzeitig alle Zielfunktionskoeffizienten  $\bar{c}_i$ des zugehörigen Endtableaus nichtnegativ sind (duale Zulässigkeit). Es liegt also eine dual kanonische Form vor, weshalb es sich für ein  $t$  aus dem Rand des Optimalitätsbereichs anbietet, einen dualen Austauschschritt (vgl. Alg. 1.3) durchzuführen. Hierdurch entsteht entweder ein neuer Optimalitätsbereich mit zugehöriger fester Basis oder die Meldung, dass die zulässige Menge  $M(t)$  beim Verlassen des Optimalitätsbereichs leer wird. Durch sukzessives Anwenden dieser Schritte lassen sich optimale Punkte  $x^*(t)$  und deren optimale Werte  $z^*(t)$  für alle  $t \in \mathbb{R}$  bestimmen.

Die Angabe der Funktionen  $x^*(t)$  und  $z^*(t)$  betrachten wir als Lösung des parametrischen Optimierungsproblems  $P(t)$ . Falls nur Parameterwerte  $t \in T$  mit einem Intervall  $T \neq \mathbb{R}$  von Interesse sind, genugt als Lösung natürlich die Berechnung und Angabe von  $x^*(t)$  und  $z^*(t)$  für alle  $t \in T$ .

$$
f_{\rm{max}}
$$

#### Beispiel 2.7 (Beispiel 1.2 - Fortsetzung 18).

Wir untersuchen zunächst die Untergrenze des in Beispiel 2.6 berechneten Optimalitätsbereichs [−1, 2/3]. Da  $x_2(t)$  für  $t < -1$  unzulässig wird, führen wir einen durch aus aus bestimmen der zugehörigen Optimelitätsbe dualen Austauschschritt durch und bestimmen den zugehörigen Optimalitätsbereich. Dabei wird  $x_3$  neue Basisvariable:

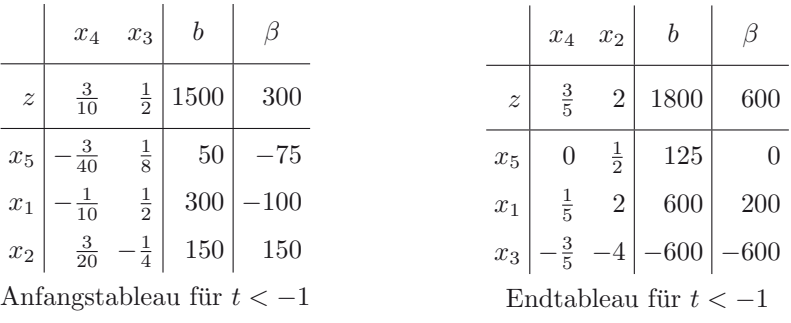

Anfangstableau für  $t < -1$ 

Das Endtableau liefert den optimalen Punkt

$$
x^*(t) = \begin{pmatrix} 600 + 200t \\ 0 \\ -600 - 600t \\ 0 \\ 125 \end{pmatrix}
$$

mit Optimalwert

$$
z^*(t) = 1800 + 600t
$$

und Optimalitätsbereich  $[-3, -1]$ .

Für den sich anschließenden Bereich mit  $t < -3$  wäre es erforderlich, im Endtableau für  $t < -1$  die Variable  $x_1$  aus der Basis zu entfernen, was an der dualen Auswahlregel II scheitert. Laut dualer Stoppregel II existieren also für  $t < -3$ keine zulässigen Punkte von  $P(t)$ . Formal gilt für diese t somit  $\mathbb{M}^*(t) = \emptyset$  und  $z^*(t) = -\infty$ . Obwohl keine optimalen Punkte vorliegen, bezeichnen wir die Menge  $(-\infty, -3)$  ebenfalls als Optimalitätsbereich.

Für  $t > 2/3$  (Ausgangspunkt ist wieder das Endtableau für  $t = 0$ ) führt ein dualer Austauschschritt, der <sup>x</sup>5 aus der Basis entfernt, auf den optimalen Punkt

$$
x^*(t) = \begin{pmatrix} \frac{700}{3} \\ 250 \\ 0 \\ -\frac{2000}{3} + 1000t \\ 0 \end{pmatrix}
$$

mit Optimalwert  $z^*(t) = 1700$  für beliebige  $t \geq 2/3$ .

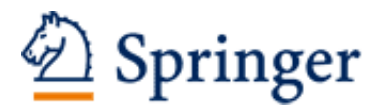

http://www.springer.com/978-3-642-54367-8

Operations Research Nickel, S.; Stein, O.; Waldmann, K.-H. 2014, XII, 385 S., Softcover ISBN: 978-3-642-54367-8